# Abstractions, algorithms and data structures for structural bioinformatics in PyCogent

MARCIN CIEŚLIK,<sup>a</sup> ZYGMUNT S. DEREWENDA<sup>b</sup> AND CAMERON MURA  $a*$ 

<sup>a</sup>Department of Chemistry; University of Virginia; Charlottesville, VA 22904 , and

 $b$ Department of Molecular Physiology & Biological Physics; University of Virginia Health Sciences Center; Charlottesville, VA 22908, USA. E-mail: cmura@virginia.edu

(Received 0 XXXXXXX 0000; accepted 0 XXXXXXX 0000)

#### Abstract

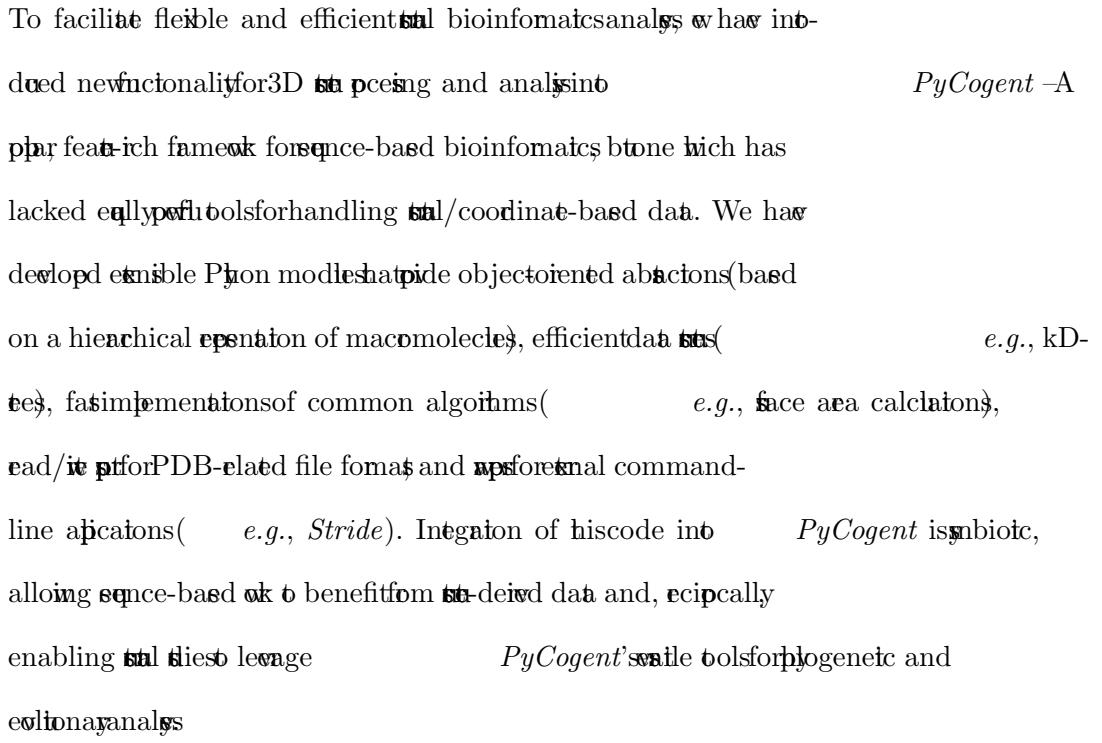

#### 1. Introduction & Motivation

Structural biology continues to enjoy upcedented rates of data accumulation. Together

in stal genomics adances in macomoleclar cullography have contributed  $t_0 > 7 \times 10^4$  know 3D states at recentates of seval thousand new states program. (Terminate  $et al., 2009$ ) This deluge of coordinate data imposfields anging from molecular biophysics ( $e.g.,$  eluidating relationships between conformational dynamics  $\leftrightarrow$  pein function  $\flat$  bial bioinformatics (e.g., determining fractional covage of fold  $\mathbf{p}$ ce) to more apsected fields such as drug design (e.g., incorporating new stal knowledge in designing eceptrocomplexes). Much of the effort in these areas now involves graping in the sheer volume and heterogeneity of data. For intence, a biochemist seeking to analy a 'representative' set of structural data may need to embak pon the tediostic of construction a non-redudant subset of coordinates by perhaps emoving structures exceeding some sequence (or structural) similaritheshold; similarly in strategie bioinformatics, structural statistical sampling entails calculations over as large a datast as posible, therefore necessiting **obtat** atmatable data-**p**cesing.

Robust process process are demands on both the data Robust process stringent demands on both the data and the data-processing tools datasets must be stad in some organized, willdefined (**ps**-able) manner and the abied tools must be scalable (**b** cope in data volume), robust (to handle data heterogeneity formating erors), and flexible  $(6 \text{emitctam} \text{ analyses})$ . These regements regardles of the sophistication or computational complexity of the structure analysis being undertaken.

#### 1.1. Data Format Difficulties

In terms of data format, the Protein Data Bank (PDB) file (Bentin et al., 1977) is the **a**ndard exchange and archival **s**ym for macromolecular straighters (atoms and

 $3D$  coordinates) and associated structure-determination data (biopolymer sequence, details of the diffraction or NMR experiment effinement  $\epsilon$  specifies etc.). More flexible data exchange format such as mmCIF (Webspook & Bone, 2000), has been devised, as have a pication-pecific derivatives of the PDB format – e.g., 'PQR' files (Dolinky et al., 2004) class the B-factor and occurred signature at atomic chages ('  $Q'$ ) and nadii (' R'), forms in electrostics calculations. However, starting the change of  $R'$ analysis shemes based on replacing standard PDB fields are inherently limited:  $(i)$ ctum sits are generally rejected to a pure defined  $((\text{compd})$  values on a  $p$ **eratom** bais (*i.e.*, maping onto ' ATOM' fields), where the at an arbitrary level in the **stal** hierarchy (per-residue, perchain, etc.); and (ii) his apach is limited to bage of only a column different types of (scalar) data fields ( e.g.,  $Q$ ,  $R$ ). Newheles, the PDB file formate mains the defacto standard for biopolymer 3D stets and therefore must be dealt that both flexibly and robusting order to atomate stal analysokflows By providing high-level abstractions and robust at structure for coordinate (and coordinate-derived) data, the **software introduced** here tansends the difficulties and limitations of such apaches as manipulating fixed-with, predefined PDB fields.

#### 1.2. Data Processing Challenges

Tipcal state analysiplines begin in 3D coordinates as primary data, and ingly compute a wide variety is condary derived properties. Calculated unites may include (i) physics-based chanceleristics, such as electrostatic potentials (ii) geometric features, such as concaint and curvature, shape complementary indices (Lawnce & Colman, 1993), since areas (bired, solvent accessible, Van der Waals envelop,  $etc.$ ; (iii) potein total descripts (2  $\bullet$  state asignments); and  $(iv)$  a host 'hybrid' pixochemical means on as hydrogen-bonding paterns,

geometric distributions of residues ( e.g., radial distribution functions of atom  $\phi$ ), hydrophobic clusters interaction patches, hydrophobic moments, and  $\boldsymbol{\omega}$  on. Many spate tools for proming one or the other of these souther delay but only of calculations exist, but often are in the form of machine/architecture-specific binaries that take some input files and command-line against and yield resting data as ortiles in a format highly pecific to that particular parameters. [Indeed, one of the early motivations for s functions in as CCP4 was to unify the inplot produces a set of individually of the programs (Collaborative Computational Project,  $1994$ ).] However, pforming **sta** analisin his mannerishitle, everyone, and almost always necesitetes development of a set of processing sits ('glue-code') to fines the rests into a form use for the next stage of data analysis. This apach becomes funtenable if milte stams of outputs be combined (extensive dataflow interdependencies), or if the **sta** analysis steps in chaining together numerosotales  $N_{i-1} \to N_i \to N_{i+1}$ . In shot 'one-off' tools situate generally quite idiogramatic in nature, it is each new stof analyses ing a new stof site The **state** pented here pides general-purose libraries and tools-easily

accesible and manipulable data structures algorithms for coordinate-based calculations – for both routine and sophisticated (serconfigurable) stall analyses. Integration of the intervalue into the value, when the value of the version of the version of the version of the version of the version of the version of the version of the version of the version of the version of the ver matcs famework (Knight  $et \ al., 2007$ ) effectively subsets a highly extensible toolkit for**stal** bioinformatics with the symbolic many of the data-processing challenges desibed above.

#### 2. Overview of the Developed Software

After ottining the architecture, design considerations, and implementation of our code, his section summaining seneral software capabilities. Though descriptions of

IUCr macros version 2.1.2: 2010/05/13

our abstractions and data structured in concrete examples, as well as notes on highly specific details such as our code's handling of sequence and structure hetogeneitin PDB files (atomic alternate location identifiers instrumediately, can be found in the Supplementary Material  $(S§1-2)$ .

#### 2.1. Architecture & Design

We have employed a hierarchical internal repeation of macromolecular structuretuseflecting the implicit Structure ⊃ Model ⊃ Chain ⊃ Residue ⊃ Atom ('SMCRA') oganization of a PDB file (Hamelryk & Manderick, 2003). Such a hierarchy is most naturally programmed in the objectoriented paradigm. Elements of orthical design patern are termed ' entities', in base class ' Entity' and 'MultiEntity'. At the top-tier of the hierarchy is a structure', which is a container for ' Models'. Each *Model* can hold milit ignoral chains', which in turn contains ' Residues'. The botom of the hierarchy consist of '  $Atoms$ ', which are themselves individual entities (nothigherorder; childles). Thus, any atom stored in our data structure is uniquely identified by its its location when the hierarchy effectively providing a per-atom composite identifier. Each entity between the  $(b)$  level of Structure and the  $(bobm)$  level of Atom is linked **to** pentally militie children (entities lower in the hierarchy text) and to only a single pent (higher in the hierarchy tee). In other words, there are no cycles or closed loops in the graph of this tee-like hierarchy. As a concrete example, note that a **atchm** Residue has a single Chain part and mitte  $A$ tomic children. We extend this SMCRA schema in PyCogent via an additional group in  $\mathcal{L}$ "holder entities" lying out the hierarchy. These holders are used to define groups of entitively of their location which the hierarchy the ebyen abling one to combine  $\text{total}$  nis (residues, atoms) into apoiation-specific clusts pothes, or any other type of a bitrary (such a formal elements of structure of structure of structure elements. Each  $\epsilon$ 

 $holder$  is technically an unrestricted group of entities of the same hierarchical level  $(e.g.$  atoms, and holder children are guaranteed to have atmosphere parameters. which may be (loosely hought of as "atom selections" in the macro language of **p**gams shall as  $PyMOL$  (DeLano, 2002), are intended to be temporary in nature, and can be created or destroyed into taffecting the underlying macromolecular **sta**. In the parlament of objectoriented popumming, the Entity is a base class (or a ' superclass'), and the elationship between the two complementary hierarchies- $SMCRA$  and holdes-ismosdefinitely seen by inspecting the  $Entity$  inheritance diagam.  $PyCogent$  abstracts a PDB file as a top-level  $Structure$  entiting the hierarchical data star described above, and allows for its easy and arbitrary manipulation

into the compromising the uniquenes of the compromision structure. As expectly show in some of the examples in the supermentary material (S  $\S$  2), modifications to the *Structure* can involve such operations as changing the attivished and from the PDB file  $(e.g.,\text{align} \text{codinase} \text{size} \text{minless}, \text{on} \text{modings} \text{in } \text{additional}$ attributes that are generated either within  $PyCogent$  properties and libraries  $(e.g., \text{coming}$  electrostatic potentials and mapping the values as attachment of the nearts atom to a wel). Such modifications are trally on peratom or per-iductions are the  $\alpha$ bases and are therefore initially mapped onto entities at those levels. However,  $Pyco$  $gent$  also pides functionality to pagate these values across the hierarchy tech-The  $\mathbf{\hat{y}}$  of pagation that is proported depends on the nature of the data items  $-$  (i) scalar values can be summed or available surface area (ASA) of a residue is the sum of ASA values of its constant atoms, hereas residue depth of a residue of  $\Delta$ cold be computed as mean atomic depth), while  $(ii)$  ordinal data types are generally **pagated ing stheoretic (union or intersection) operations (** e.g., defining the list atoms contacting  $\vec{e}$  as the union of all the pairs contacts of atoms in

#### $\vec{rela}$  in non- i atoms.

#### 2.2. Implementation & Availability

Implemented in **a**ndard (CP $\mu$ on), pafom-independent P $\mu$ on, our software makes extensive use of objectoriented (OO) paramming. The benefits of signific sftwe development in the high-level, interped Python language, ing an  $OO$ apach, have been riewd else et  $(Knight$  et al., 2007) (Gos-Kunstleve et al., 2002). KeyOO concession our codebase – the  $Entity$  base class at the dictionaries 'holders', etc. – are of the described in S  $\S1-2$  of the Supplementary *Materials.* In addition, section S §3 of the *Supp Materials* pides functionation on code promance (benchmarking and timing statics  $[S \qquad \S 3.1]$ ) as well as notes on particular independence and Cython extensions ( $[S$  §3.2]). The code development destribed here has been integrated into the latest stable release  $(\mathbf{t}.4.1)$  of the opensome PyCogent pject and is freely available athtp://progent.org/generate.net. Externive documentation can be found at that URL and in the  $Supp$  Materials.

#### 2.3. Capabilities & Features

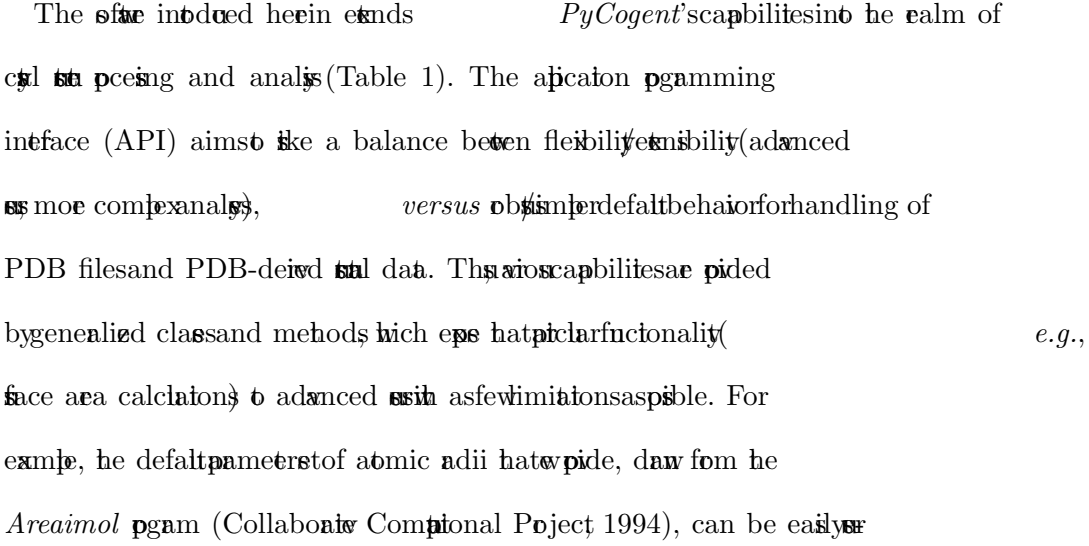

#### adjud for different approximations and pure

In addition **b** reading/ $\hat{\mathbf{w}}$  and  $\hat{\mathbf{w}}$  and  $\hat{\mathbf{w}}$  reading  $\hat{\mathbf{w}}$  and  $\hat{\mathbf{w}}$  relatives  $\mathbf{g}$  as  $\mathrm{PQR}$ ), we provide facilities for  $(1)$  arbitrary entity selections (atoms, residues, *etc.*); (2) fleible data manipulation and **pagation** (described above); (3) **permitted sta** clean- $\mathbf{u}(4)$  fast calculation of accessible stace areas  $(ASA)$  and molec $larfaces(5)$  nitrell- and latice-related calculations (finding  $c$ **x**) contacts coming coordination numbers; (6) nearethesighbor searches; and (7) sumpsing **ste**s Some of these functionalities are more computationally expensive, be it due to numerical reasons (*e.g.*, face area calculations) or combinatorial complexity  $(e, q, \text{consting} \text{ nea} \cdot \text{consting})$  contact list; computationally intensive potons of the code we implemented  $\arg C$  extensions for Python, via the Pyx based Cython compiler (Behnel  $et al., 2008$ ). Fuerdetails potclarly the respect to isse of cross-platform computation of  $\mathbb{R}^3$  of the provided in S  $\{3 \text{ of the } 3 \text{ of the } 3$ Supp Materials. Most of the aforementioned features intrinsic ( $i.e.,$  free of extend dependencies), including face area calculations and contact searching (Table 1). Parameters for each interior algorithm are vertically and adjusted-one can modify atomic

and **p** be addii, some and target atom collections for contacts and  $etc.$  The algorithms

properly handle cull latices and space group symmetry such that, for instance,

the corect neighborhood of summetry-mates are generated in crystal contact calcula-

tions. Other functionality is priced by writing existing, freely-available software

 $-$  for instance, approximate functions are provided for molecular

**s** such that such that the surface calculations in the MSMS (Sanner *et al.*, 1996) and 2° **stra** assument *via* 

Stride (Filaman & Agos, 1995). In sh cases all input files region by the extension

binary at a step senerated from orthical representation, and use an modify

command-line ithes and pamets finally we pide postor the resting

opthat can then be ad  $\mathbf b$  annotate the standers sty. The following

 ${\rm \bf Is}$ ections describe implementation details for the numerically-intensive functionali- ${\rm t}$ ies – neighbors ach, suce calculations, and contact calculations.

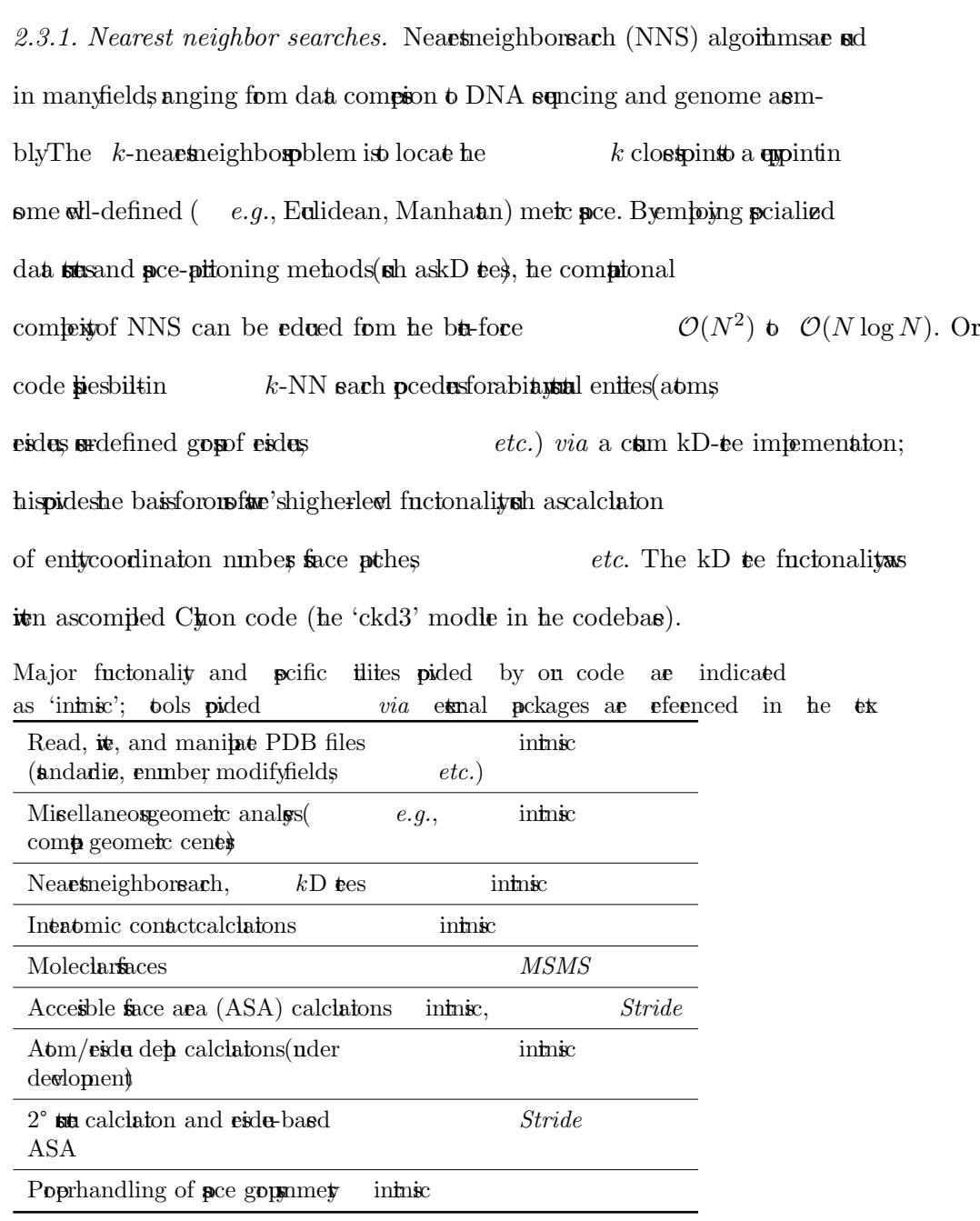

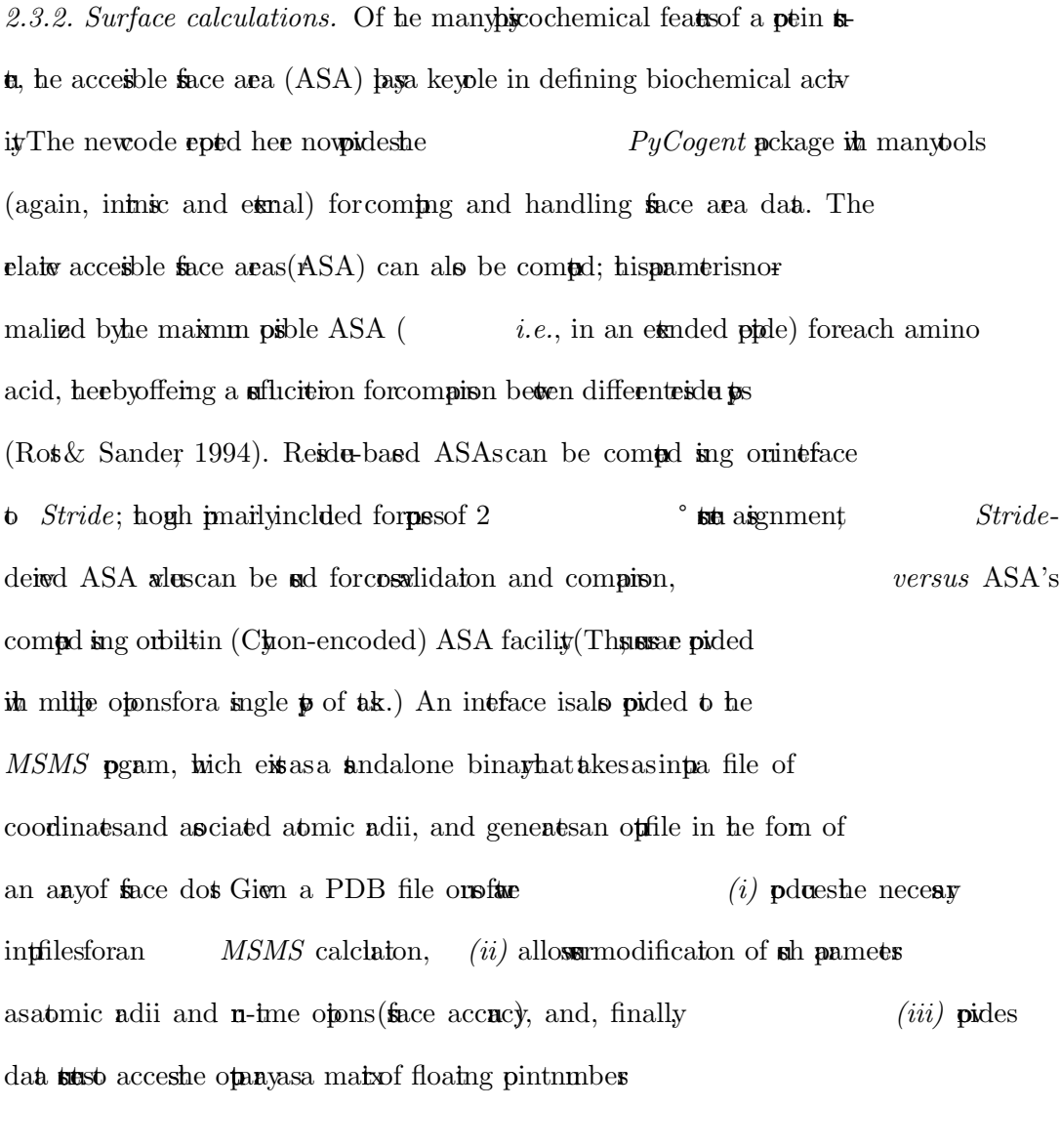

 $2.3.3.$  Intermolecular contacts. Seval psof intermolecular contacts may be impr  $t$  tantin biochemical and **stal sties of physiological functions (protein**  $\cdots$ **pein**, pein ····ligand inteactons); in characterization of biopical protes such as hydration (pein  $\cdots$  wee); and in undertainding the crystallization process itself (homologosand psblyheterologospein  $\cdots$ ptin contacts within an asymmetic nit and acrosa latice). The polem of compug chain or residue coordination numbers is an esentially identical task as contact analysis. The coordinates in a PDB

file corps to a single asymmetric unit poing a pential polem for containing  $\alpha$ contact calculations. On  $PyCogent$  implementation provides functionality for interentity (inter- {atom, residue, chain }) calculations, as detailed in S  $\qquad \S 4$  of the Supp Materials; not ably lates and space group metric property handled such that for intermolect the corect neighborhood of symmetry materials in  $PyCogent$ -based cyl contact calculations.

#### 3. Case Studies

The fiscas stybelow  $\S 3.1$ , Fig 1) show the ease in the internal structure structure structure structure structure structure structure structure structure structure structure structure structure structure structure struc taks can now be promed in  $PyCogent$ . Then, to demonstrate how one with the new solution of  $PyCogent$ . Then, to demonstrate how one with the new solution of the new solution of the new solution of the new solution of the new sol can levage PyCogent's existing reporties of sequence-based functionality of perform more complex strain analyses, an advanced example ( $\S3.2$ , Fig 2) compos sence conservation scores (as profile entropies) and mapper esting information onto a **sta**. Additional examples are provided in the  $Supp Materials$ , including (i) function the second use-case (S  $\qquad$  §5.1); (ii) calculation of interatomic con- $\text{tats}(S \text{ } \text{)}(S \text{ } \text{)}(ii)$  a secase that expands positive section below below below by demontating how coordinate-derived data (  $e.g., 2°$  total information) can be incorporated into a relatively sophisticated statistical sequence/structure calculation. Notably such a calculation cannot be promised as efficiently (compactly) in existing structural analysis for the pockages of which was asse.

#### 3.1. Display the Quaternary Structure of an Oligomer

To demonstrate the ease of accessing orientation below in the property  $PyCoqent$ , the following block of code show in conjunction in a Python-assue molecular graphics  $\mathbf{g}$ m, how ne can efficiently  $\sim$ 10 lines) go form a raw PDB file to a visual representation of the **quationary architecture of a protein complex.** In this example, the center

of geometris atmatically computed (as implicit at but sof Chain-level entities)

by  $PyCogent's$  state-handling functionality. PMOL's compiled graphics object

 $(CGO)$  facility is the center the centers as spheres (Fig. 1), the final  $CGO$ 

object having been built-up via success iterations of the asembly chains of the asembly

(line 4 loops detectively '  $C'$  of  $SMCRA$ ). Note that the following block of code is entered

directly at the PMOL command-pmpt (a further note on  $\frac{1}{2}$ PMOL to be

 $PyCogent$ -axe can be found in S §3.3 of the Supp Materials): from cogent.parse.pdb import PDBParser # PyCogent myPDBfile =  $open('./1i8f.pdf')$ myNewStruc = PDBParser ( myPDBfile ) for chain in myNewStruc.table ['C']: myChainID = myNewStruc . table [ 'C ' ][ chain ]. getName () # initialize a PyMOL CGO list : cgoString = [ COLOR , 0.7 , 0.7 , 0.7] if  $myChainID$  != ' ': # only non-empty chains # fetch center of geometry as numpy array : center = myNewStruc.table ['C'] [chain].coords  $#$  build-up CGO: cgoString . extend ([ SPHERE , center [0] , center [1] ,\ center  $[2]$ ,  $3.0]$ ) # 3 A-radius sphere # and load into PyMOL as uniquely id 'd spheres : cmd . load\_cgo ( cgoString , ' cent\_ '+ myChainID )

Fig 1: Achiecture of a heptameric asembly (PDB 1I8F), illusted in terms of the geometric centers of the entire complex (grey sphere) and its individual substitution (an spees). Atomatically computed center positions we retread while looping orror chains (see code in  $\mathbf{e}$ ).

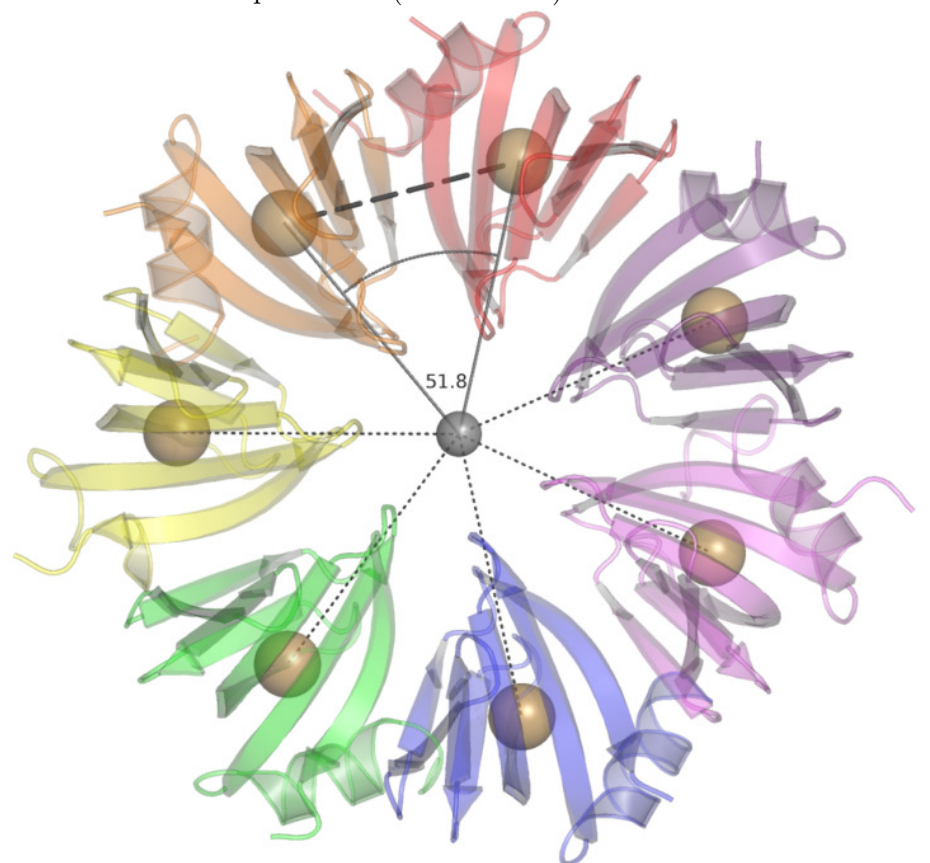

#### 3.2. Compute Sequence Entropy, Map onto Structure

This case studies to the memories derived information can be maped onto a stet, e.g., for posse of indication. The pecific task is to identify, and then illuste, fragments of a potein state that are conserved at the level of sequence,  $\dot{a}$  'conservation' meand as bits of entropy (a unit readily compute from an alignment se, e.g., (Dbin et al., 1998)). This analyspeed should see all stages involting  $(i)$  loading an alignment and computer its profile-based Shannon entropy at each residuation; (ii) loading a 3D state representative of the

sences in the above alignment fetching ( e.g., from UniPoKB) sences similar to hat in the PDB file, and proming the many manipulations required to poly align it *(iii)* comparing a valid mapping of entropy order to residue sin the PDB file, in order to be able to  $(iv)$  annotate the 3D straight entropy scores, and state in  $\frac{1}{2}$ the star for domination transition ( $e.g.,$  by color-ramping residualization on  $e.g.,$  by color-ramping residualization bitsores.

Pehaphe mosdifficit step in the above workflow is corectly maping residues from the 3D state to positions in the sequence alignment. As detailed in the  $Supp$  Materials (S§5.1), global sence alignment via the Needleman-Wush algoithm was ned to etablish a compandence between 3D sta (PDB-derived  $sence)$  and  $sence$  profile poston. Uncertainty bits (entropy scores) for alignment psitons that corespond to gaps in the 3D structure-derived sequence ( $i.e.,$ mising residuation the PDB file) we simply discarded, as they cannot be indized. The final sepace entropy  $\rightarrow$  state maping is shown in Figure 2. Notably, integrating outside-handling software with  $PyCogen$ 's bioinformatics differentially enabled this **e**latedy involved **stal** analysis to be achieved fairly efficiently  $(<50$  lines of code; see S §5.1.

Fig 2: In his example  $($  §3.2), sequence entropy is computed for the chorismate mus family and maped  $\mathbf b$  statistical note that higher-entropy segments  $(\text{ed/hicker} \text{tee})$  corespond to loops or exposed regions, whereas the *β*-sheet core is<br>chanceized by lowrowall entropy values (blue/thin thes).

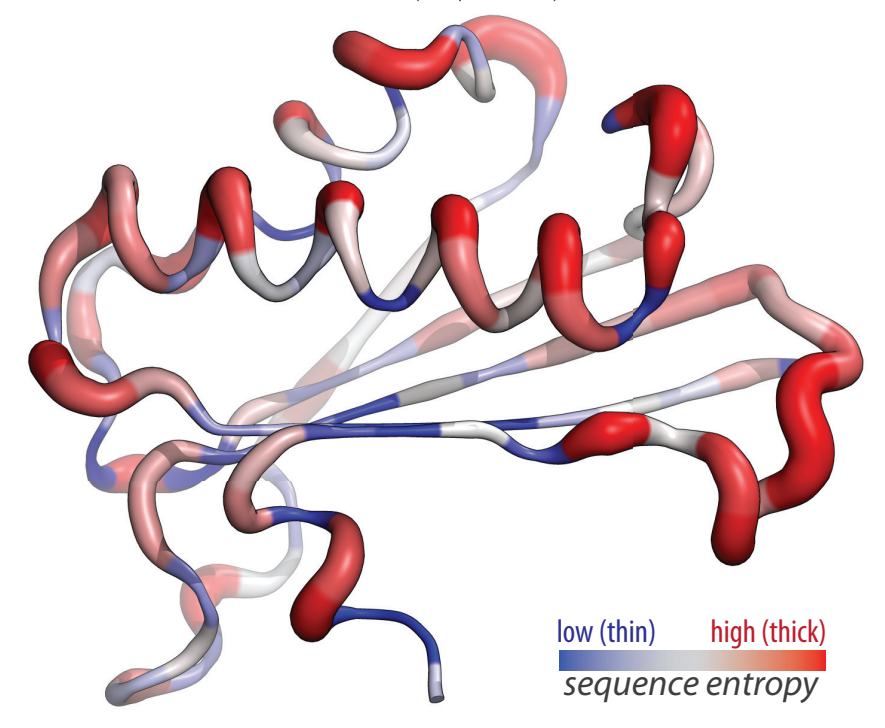

### 4. Summary

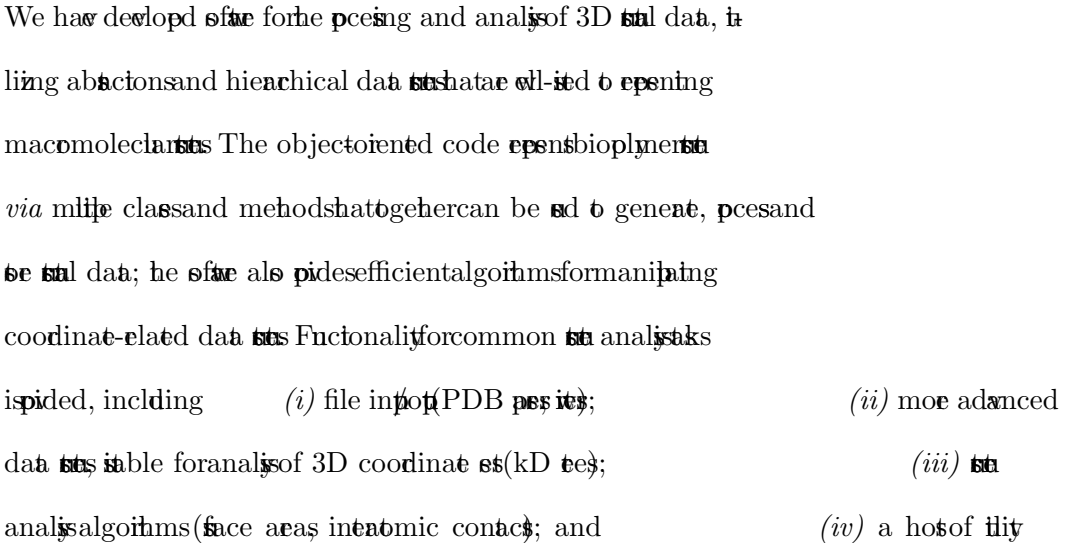

 $factors$  (state clean-up sposition, entity selection, data propagation). The **sfue** can also be interfaced to extend libraries or used to 'wap binaries ( e.g.,  $CCP4$ ), hereby combining the efficiency of compiled languages like C or Fortan in the high level of abstraction and readability of an interpeted language such as Python. This later aspect-ing an interpeted language in an enhanced, interactive shell  $(P$ érez $\&$  Granger, 2007) – facilitates explorational analysis and rapid poing of **stal** analysom knows Originally motived by needs arising in pecific total analyspiects (Ciestik & Deewarda, 2009), or the issue to only toolkit of this type (see, e.g.,  $p3d$ (Fire  $\&$  Specht, 2009) or Bio3d (Gant et al., 2006)). However, the code presented here is highly extensible, which is cruial for development of atomated processing and sta analysiplines; in addition, clater to cunt savailable packages, some aspects of the software (such as the kD tree implementation) provide rich functionality for neighbors ach and clated  $aks(\sin a)$  as posing contact analysis. The empais on obta falt tolerant file processing and flexible data manipulation makes the code lightweight and concise, versus more ambitious P than  $\alpha$  packages that focus for intermulations (*e.g.*, MMTK (Hinsen, 2000)). Perhapsie most  $\mathbf{u}$  is not the code itself, but the its context in order to  $\mathbf{u}$ levage the power of both sequence- and state-based analysis the software was fluit integrated into the modern, featurich  $PyCogent$  bioinformatics famework. As illusted above (  $\S3.2$ ), his symbiotic relationship enables sequence/structure anal- $\mathbf{g}$ s – *i.e.*, **stal** bioinformatics **b** be **pu** in a highly integrated, flexible and efficient manner. Acknowledgements We gateflyacknowledge put from Univor Virginia

 $\alpha$  stpfnds (CM) and the Jeffres Memorial T $\alpha$ (J-971; CM), as well as the NIH's NIGMS *via* the PSI2 Program  $(U54 \text{ GM}074946-01; ZSD)$ .

IUCr macros version 2.1.2: 2010/05/13

#### References

- Behnel, S., Badhaw, R. & Seljebot, D. S., (2008). Cython: C-Extensions for Python. http://www.cython.org.
- Bentin, F. C., Koete, T. F., Williams G. J., Meyr E. F., Bice, M. D., Rodgers J. R., Kennard, O., Shimanouhi, T. & Tasni, M.  $(1977)$ . J Mol Biol, 112(3), 535542.
- Ciešik, M. & Derenda, Z. S. (2009). Acta Crystallogr D Biol Crystallogr,  $65(Pt5)$ , 500509.
- Collaborative Computational Project N. (1994). Acta Crystallogr D Biol Crystallogr, 50(Pt) 5), 760763.
- DeLano, W. L. (2002). http://pymol.org.
- Dolinky T. J., Nielsn, J. E., McCammon, J. A. & Baker N. A. (2004). Nucleic Acids Res,  $32$ (Web Serrist), W665–W667.
- Dhin, R., EddyS., Kogh, A. & Mithison, G. (1998). Biological Sequence Analysis: Probabilistic Models of Proteins and Nucleic Acids. Cambidge UnicityPes
- Filaman, D. & Agos P. (1995). Proteins,  $23(4)$ , 566579.
- Ffean, C. & Spcht, M. (2009). BMC Bioinformatics,  $10$ , 258.
- Gant, B. J., Rodigus, A. P. C., ElSaw<sub>y</sub>K. M., McCammon, J. A. & Caws, L. S. D. (2006).  $Bioinformatics, 22(21), 26952696.$
- Gos-Kukev, R. W., Satur, N. K., Moraty, N. W. & Adams, P. D. (2002). *Journal of* Applied Crystallography,  $35(1)$ , 126436.
- Hamelryk, T. & Mandeick, B. (2003). Bioinformatics,  $19(17)$ , 23082310.
- Hinsen, K. (2000). Journal of Computational Chemistry, 21, 7985.
- Knight, R., Maxdl, P., Birningham, A., Canes, J., Capas, J. G., Eaton, B. C., Eaton, M., HamadyM., LindayH., LiuZ., Lopne, C., McDonald, D., Robesn, M., SammuR., Smit S., Wakefield, M. J., Widmann, J., Wikman, S., Wilson, S., Ying, H. & Hugg G. A.  $(2007)$ . *Genome Biol*, **8** $(8)$ , R171.
- Lawnce, M. C. & Colman, P. M. (1993). J Mol Biol, 234(4), 946950.
- Péez, F. & Ganger, B. E. (2007). Comput. Sci. Eng.  $9(3)$ , 2129. URL: http://ipython.scipy.org
- Rost, B. & Sander, C. (1994). Proteins, 20(3), 216226.
- Sanner, M. F., Olsn, A. J. & Sphner, J. C. (1996). Biopolymers, 38(3), 305320.
- Teilliger, T. C., Stat D. & Yokogma, S. (2009). Annu Rev Biophys, 38, 371383.
- Webook, J. D. & Bone, P. E. (2000). Bioinformatics,  $16(2)$ , 159468.

#### Synopsis

Fleible absectons, algorithms and data structure in structure analysis have been developed and integrated into the  $PyCogent$  bioinformatics software, thereby extending the sop of this sequence-based toolkit to enable combined sequence/ste-based bioinformatc dies

# **Abstractions, algorithms and data structures for structural bioinformatics in** *PyCogent*

Marcin Cieślik<sup>1</sup>, Zygmunt S. Derewenda<sup>2</sup> & Cameron Mura<sup>1\*</sup>

<sup>1</sup> Department of Chemistry, University of Virginia, Charlottesville, VA 22904-4319; <sup>2</sup>Department of Molecular Physiology & Biological Physics, University of Virginia Health Sciences Center, Charlottesville, VA 22908 USA \*cmura@virginia.edu

19 January 2011

#### **Overview**

This supplementary material provides further details on our integration of 3D structure-handling capabilities into the Python-based *PyCogent* bioinformatics framework (Knight *et al.*, 2007) – in terms of basic software design decisions and conventions, as well as some of the routine aspects of using our new functionality for specific, structure-related tasks (PDB file manipulation, intermolecular contacts, *etc.*). As much as possible, each core principle described below is accompanied by brief, tangible 'use-cases', including examples of actual code (all in Python). The material is organized into several major sections, covering *(i)* The fundamental concept of '*entities*', their role in the software architecture, and their basic usage; *(ii)* A detailed example showing how to work with structures, particularly in terms of creating and manipulating entities; *(iii)* A brief case study, illustrating the analysis of interactomic contacts in a 3D structure; *(iv)* Two longer case studies, highlighting the utility of combining our structural tools with *PyCogent*'s existing feature set for sequence-based bioinformatics and phylogenetics; and *(v)* A final section pointing to further information. In essence, this document describes those portions of *PyCogent*'s application programming interface (API) of greatest relevance in performing basic or advanced structural bioinformatics analyses.

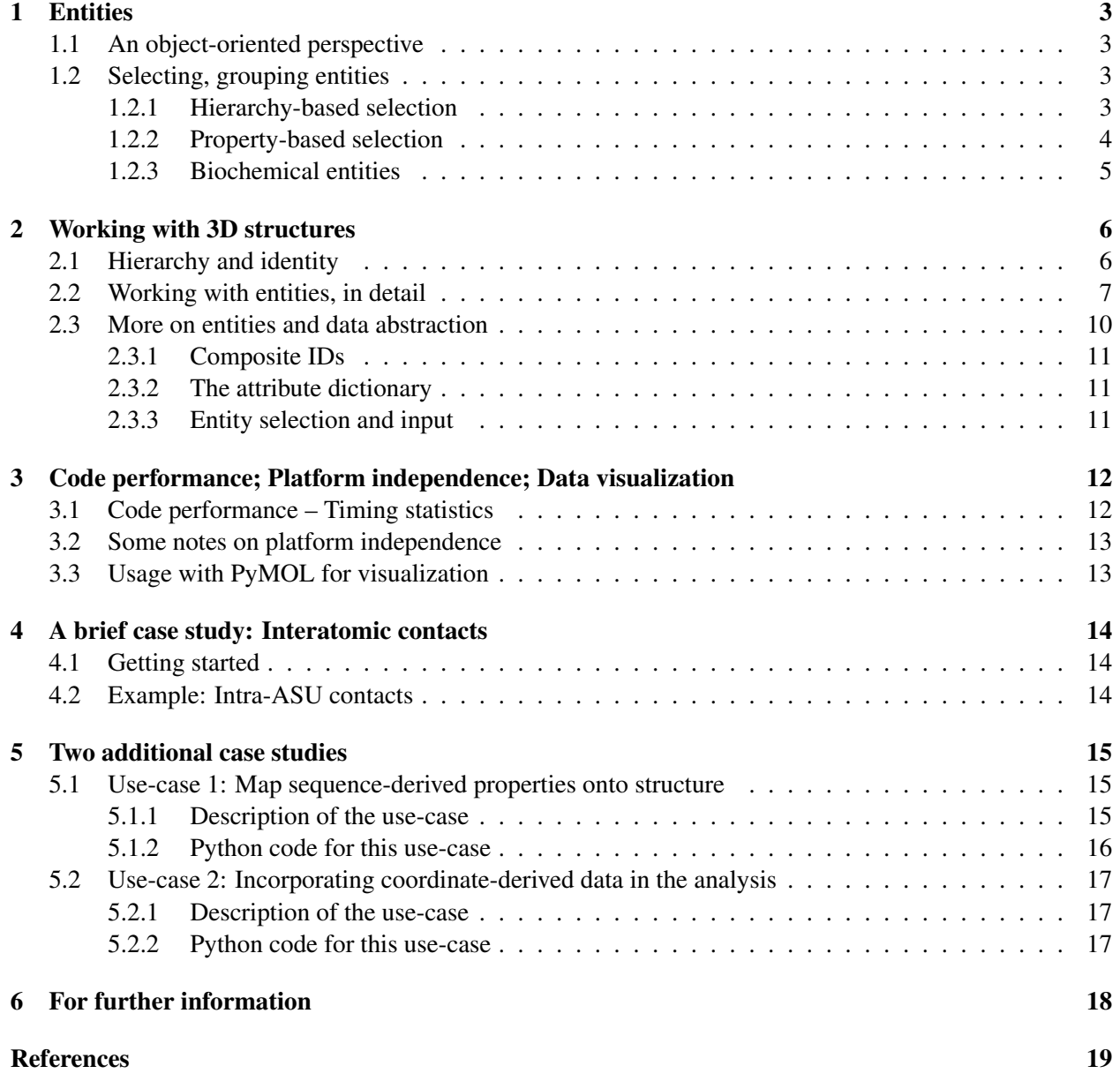

# **1 Entities**

The key concept of the '*Entity*' base class was introduced in the main text (§2). This section examines the central role of this class (and instances thereof – *i.e.*, '*objects*') in describing 3D molecular structure in *PyCogent*. We provide specific, concrete examples of working with *Entities*, in addition to samples of more advanced entity usage and manipulation.

# **1.1 What,** *exactly***, is an 'entity'?** – An object-oriented perspective

The '*Entity*' is the most basic class that provides methods specific to macromolecular structures. [Technically, each *Entity* is simply a Python dictionary (Python, 2010), with almost all built-in dictionary methods left untouched; *i.e.*, our *PyCogent Entities* inherit from Python's 'dict' class.] The '*Atom*', '*Residue*', '*Chain*', '*Model*' and '*Structure*' base classes all inherit from the '*Entity*' class. (In object-oriented parlance, they are said to be '*subclassed*'. As an analogy, *circles* are a subclass of *ellipses*, which comprise a subclass of the *conic sections* base class.) Despite their commnon derivation from the *Entity* class, there is some distinction between the behavior of these various classes. For instance, only an '*Atom*' entity cannot contain other entities – *e.g.* an instance of the '*Residue*' class can (and should) contain some '*Atom*' instances, but not *vice versa*. The methods common to container entities are within the '*MultiEntity*' class, from which all container entities inherit. The '*MultiEntity*' is also a subclass of the '*Entity*' base class. It is important not to directly create (or '*instantiate*') objects from the '*Entity*' and '*MultiEntity*' classes *de novo* (*versus* creating indirectly by, *e.g.*, using the built-in structure parser), because some crucial attributes (*e.g.*, position within the *SMCRA* hierarchy) are provided by the subclasses, and they are assumed to exist by any instance of the *Entity* class.

By parsing a macromolecular structure (*e.g.*, a PDB file) in *PyCogent*, one is implicitly instantiating a '*Structure*' entity and recursively populating it with a correct set of *atoms*, *residues*, and *chains* (and, possibly, multiple *models* from, *e.g.*, an NMR bundle).

# **1.2 Overview of methods and functions for selecting and grouping entities**

The concept of *Entity* stems from that of structural hierarchy: *PyCogent* employs a hierarchical internal representation of macromolecular 3D structures, and 'entities' can be considered as the generic types of data structure elements at each level of the hierarchy (atoms, residues, chains, . . . ). A feature that distinguishes *PyCogent*'s approach to the handling of macromolecular structures is its flexible and concise way of defining entities, and then selecting, grouping and retrieving data from these objects. The remaining subsections (1.2.1 & 1.2.2) cover practical aspects of selecting entities *via* queries such as "*select all hydrogen atoms from chain B*", "*mask all hetero atoms*", "*remove all water molecules*", *etc*. We start with the high-level functions first (which are concise and standardized), and progress to lower-level methods for fine-grained manipulations to create entities that are comprised of precise collections of atoms. Indeed, the process of *entity construction* (*instantiation*) can be loosely thought of as the more familiar process of *atom selection* that is often performed in molecular modelling packages (see below).

## **1.2.1 An example: Selection based on structural hierarchy**

This section illustrates the creation of entities based on groups of atoms. Most important, these "groups of atoms" are chosen not based upon the usual sorts of *atom selections* familiar to most users of molecular visualization software (*e.g.* "select myAtoms = chain A & resn Ser" in  $PyMOL$ ); instead, the groups of atoms satisfy some particular, user-specified set of characteristics, in terms of the hierarchy of the data structures used to internally represent 3D molecular structures in *PyCogent*. Let's start by accessing a PDB file and creating a structure entity. We establish a connection to the PDB file server, download a file, and parse it:

```
>>> from cogent.parse.pdb import PDBParser
>>> from cogent.db.pdb import Pdb
>>> pdb = Pdb() \# instantiates 'URLGetter' function to RCSB<br>>>> socket handle = pdb['2E1F'] \# ...and creates socket pointing to the 2E1.
                                                # ...and creates socket pointing to the 2E1F file
>>> structure = PDBParser(socket_handle) # ... and populate a new entity named 'structure'
```
Now, see what has been retrieved by querying various fields of the PDB header:

```
>>> print structure.header['name']
HYDROLASE
>>> print structure.header['experiment_type']
X-RAY DIFFRACTION
```
As expected (or not!), the structure is that of a hydrolase, determined from X-ray diffraction experiments. Now, how many chains does it have? (Note that there is only one 'model' in this file [it is not an NMR structure], hence the ' $[0, 0]$ ' indexing in the following function call.)

```
>>> structure[(0,)].getChildren() # N.B. 0-based indexing
[<Chain id=A>]
```
We found the 'A' chain of the first (0-based indexing) model. Yet, we can dig deeper:

```
>>> structure[(0,)][('A',)].sortedkeys()[0:2][(('H_HOH', 1, ''),), (('H_HOH', 2, ''),)]
```
Is the structure comprised only of waters ('H\_HOH'')? Probably not. Examine the contents of a chain by looking inside the dictionary of key/value pairs, retrieving the list of short ids (see below) and child entities:

```
>>> chain A = structure [(0,)] [('A',)]>>> chain_A.keys() # get the short_ids (output suppressed)
>>> chain_A.values() # get the children (output suppressed)
>>> len(chain_A)
147
```
Note, however, that this output value ('147') is an overestimate, as it counts water molecules in addition to amino acids. Continuing to re-type 'structure  $[(0,)]$   $[('A',)]$  is pretty boring and, additionally, it requires inspection of the number of models and chain IDs first (making it flexible, but less easily automatable). The *PyCogent* function that allows selection of atom-based entities from the hierarchy, based on their identity, is called 'einput', and is illustrated below:

```
>>> from cogent.struct.selection import einput
>>> all_residues = einput(structure, 'R', 'my_residues') # 'R' for residues
>>> all_atoms = einput(structure, 'A') # 'A' for atoms
>>> len(all_residues)
147
```
Still, waters are included. (Remember that they count as residues in PDB files!)

#### **1.2.2 Extending the previous example: Property-based selection**

We already have a collection of entities "all residues" (see above) which contains all residues in the structure, regardless of the number of chains and models. Our task is to determine the number of non-water residues. The property that enables us to distinguish a water molecule from an amino acid is the residue name, which is stored for each residue as the "*name*" attribute. Therefore, try the following:

```
>>> chain_A.name
' A'>>> first_child = chain_A.sortedvalues()[0]
>>> first child.name
'H_HOH'
```
Now, a loop could be written to select those residues – looping over either the residues in 'chain\_A', or the 'all\_residues' set (they are the same):

```
>>> non_water = []
>>> for residue in chain_A:
... if residue.name != 'H_HOH':
... non_water.append(residue)
...
>>> len(non_water)
95
```
To make procedures such as the above more convenient, each entity (*e.g.*, a '*Chain*' instance) has a method to select children based on a property. This method is known as 'selectChildren'. Thus, a more compact equivalent of the above expression is:

```
>>> non_water = chain_A.selectChildren('H_HOH', 'ne', 'name').values()
```
. . . using Python's builtin 'len' function to count the number of non-waters:

```
>>> non_water = all_residues.selectChildren('H_HOH', 'ne', 'name').values()
>>> len(non_water)
95
```
As illustrated in this example, the first argument of selectChildren is a value, and the second is an operator label (from Python's 'operator' module; here 'ne' means 'not equal'). The last argument ('name') is silently resolved by *PyCogent*'s 'data\_children' method, which allows retrieval of data from a child entities attributes, *xtra dictionary*, or methods. In the above example, we get the data from the 'name' attribute. The selectChildren method returns a dictionary, where keys are the short ids and values are the child entities (these key/value pairs were alluded to in the above example too). The result can be put into a new entity holder:

```
>>> non_water_holder = einput(non_water, 'R')
```
However, having to first group the entities *via* the 'einput' function, then select them, only to have to put them into a new container (*i.e.*, the several steps described above) seems awkward. The same effect can be achieved more efficiently, in one step, using *PyCogent*'s 'select' function (from the struct.selection module) as follows:

```
>>> from cogent.struct.selection import select
>>> non water holder = select(structure, 'R', 'H_HOH', 'ne', 'name')
>>> len(non_water_holder)
95
```
Finally, we will use this functionality to ask if the structure contains a serine:

```
>>> serines = select(structure, 'R', 'SER', 'eq', 'name')
>>> serines.sortedkeys()[0]
('2E1F', 0, 'A', ('SER', 1146, ''))
```
The function call would have raised a Python 'ValueError' if no entities could be selected.

## **1.2.3 Biochemical entities**

The *SMCRA* hierarchy is currently aware of monomers (residues) and polymers (covalent chains of residues), as these are the generic structural units from which biomolecular structures (consisting of monomers) and assemblies (consisting of polymers) are constructed. Biophysical and biochemical data about atoms and standard amino acid residues are currently available in the code, and are planned for nucleotides. In terms of other, non-standard biochemical entities, only the most common ligands (from the virtually limitless set of possible small molecules observed in crystallographic structures) are currently 'understood' by the code; other entities do not cause any trouble, they are simply treated as generic monomers or polymers ('generic' in the sense of our data-structures).

# **2 Working with molecular structure: Hierarchy, identity, entity**

This section presents specific, highly detailed examples of how to work with macromolecular structures – *i.e.*, 3D coordinate files and coordinate-derived data. Much of the functionality described in this section traces its origins to an earlier *ZenPDB* module for Python (Ciestik and Derewenda, 2009). At the current stage of development, *PyCogent* input and output is limited to the Protein Data Bank (PDB; Bernstein *et al.* (1977)) file format, in addition to some close derivatives such as the 'PQR' format (Dolinsky *et al.* (2004); see also Mura (2010) for a usage note). Regardless of specific file format issues, note that, at the low level of software data structures and abstractions, our *PyCogent* functionality and 'internal' representations are entirely agnostic of file format, meaning that our structure-handling software is extensible, and other parsers could be easily added in the future.

## **2.1 Hierarchy & identity**

Macromolecular structures are naturally described *via* hierarchical representations. Reflecting the underlying chemical organization and physical length scales spanned by biomolecules and their assemblies, the aforementioned atoms  $\rightarrow$  residues  $\rightarrow$  chains  $\rightarrow$  models  $\rightarrow$  structures  $\rightarrow$  crystals hierarchy is composed of *entities* at each level. In such a representation, models are a subset of structures (*e.g.*, several NMR models of one protein structure), residues are seen as collections of atoms, and so on. Hierarchical representations of structure that are formulated in this manner are well-defined – *i.e.*, each entity is uniquely identified for a given structure, meaning that it has a unique *identifier*. We will refer to this unique identifier as the 'full\_id', in contrast to the 'short\_id' or just the 'id' (which uniquely defines an entity only within the scope of its parent). Note that each entity has but a single parent, and may have multiple children (corresponding to multi-furcating branches in the tree-like hierarchy) –  $e.g.,$  a residue is necessarily part of only one peptide chain, but contains multiple atoms.

The following are examples of **full\_id's**:

```
# for an atom
('4TSV', 0, 'A', ('ARG', 131, ' '), ('O', ' '))
# for a residue
('4TSV', 0, 'A', ('ARG', 131, ' '))
# for a chain
('4TSV', 0, 'A')
```
Reading from right to left (*i.e.*,  $S \leftarrow M \leftarrow C \leftarrow R \leftarrow A$ ), the first example identifies the oxygen ('*O*') atom from the peptide bond of the Arg131 residue, in the 'A' chain of the first model  $(0)$ ' in the structure available from the PDB as '4TSV'. A short version of an id would look similar, but would be specific only at the level of its parent (*e.g.*, for an atom within a residue, or a chain id within an asymmetric unit [ASU]). Similarly, "(' $1T6Z'$ , 0, 'B', ('PHE', 218, '), ('CE2', '))" would identify the 'CE2' atom of residue 'PHE218' in chain 'B' of the first model of structure '1T6Z'. In the example below, we see the short\_id of the same atom. Of course, this information is not enough to uniquely pinpoint an atom in the structure, but does suffice to uniquely identify different atoms within the same residue.

 $((' \circ', ' ''))$ 

As can be seen, the full\_id is a linear tuple of short\_id's, which can be either a tuple (*e.g.*, '('O', ' ')' for an oxygen atom) or a string (*e.g.*, 'A' for chain A). All strings within a short\_id have some special meaning – for instance, the id of a residue is structured as "('three letter AA name', residue\_id, 'insertion code')".

It should be noted that PDB standards (http://www.wwpdb.org/docs.html) dictate that the 'residue\_id' is that integer which should equal unity for the first residue in the naturally occuring protein. Thus, residues can have negative 'residue\_id' values (consider, *e.g.*, the residues in an *N*-terminal affinity tag).

In terms of atomic IDs (full\_id, short\_id), we note that our software can handle sequence variability and structural microheterogeneity at the residue level  $-i.e.,$  our parsers and data structures recognize and adhere to PDB file-format conventions in terms of residue insertion codes (accounts for sequence numbering variability; see also §2.3.1 below) and alternate location ('altloc') indicators for multiple conformations of an individual residue. Both altlocs and insertion codes are preserved from the PDB file as part of the residue/atom IDs. As an example, the following block of code *(i)* fetches and parses a high-resolution structure (0.92 Å; 1L9L) that features several residues with alternate atom positions; *(ii)* instantiates model, chain, and residue objects from this struc; *(iii)* prints the occupancies and coordinates for the two altlocrelated C $β$  atoms ('atom A', 'atom B') from residue R35:

```
>>> from cogent.parse.pdb import PDBParser
>>> from cogent.db.pdb import Pdb
>>> p=Pdb()
>>> struc = PDBParser(p['1L9L'])
>>> model = struc[(0,)]
>>> chain = model[('A',)]>>> resi = chain[('ARG', 35, ' '),]
>>> atom_A = resi[("CB", 'A'),] # conformer 'A' (major)
>>> atom_B = resi[("CB", 'B'),] # conformer 'B' (minor)
>>> print 'A: occ = %0.2f; coords = %s' % (atom_A.occupancy, atom_A.coords)
A: occ = 0.64; coords = [ 13.036 11.48 4.875]
>>> print 'B: occ = %0.2f; coords = %s' % (atom_B.occupancy, atom_B.coords)
B: occ = 0.36; coords = [ 13.002 11.466 4.789]
```
The most detailed information about our software's dictionary-based approach to PDB file parsing – including proper handling of altlocs and insertion codes – can be found in the actual PDB parser ('cogent/parse/pdb.py' from the root of the *PyCogent* codebase).

### **2.2 Working with entities: A detailed treatment**

Our first task will be to parse a PDB file and write a structure into an '*Entity*' hierarchy. This is not difficult and, for those already familiar with Python or *PyCogent*'s inner workings, should be quite straightforward. Of course, any PDB file can be used; the following example uses the '4TSV.pdb' file located in the doc/data directory of the *PyCogent* source code.

In a nutshell, the following is the easy (but implicit) way to achieve this – *Simply load the structure file*:

```
>>> import cogent
>>> structure = cogent.LoadStructure('data/4TSV.pdb')
```
The above two-liner involves quite a bit of magic. In the following, we acheieve the same result more manually and explicitly, to explore what data transformations are really occuring within the code. We begin by noting that the 'cogent.LoadStructure' method really exists for the sake of convenience and efficiency, in order to allow one to get a structure object from a file in any of the supported input formats (currently, PDB [or closely related] format). Now, let's read and write the same PDB file by using the 'PDBParser' and 'PDBWriter' functions directly. The argument in the 'new\_structure' line can be any single '*Entity*' (*e.g.*, a '*Structure*' entity), or a container of entities (*e.g.*, a list of '*Atom*' or '*Residue*' entities):

```
>>> from cogent.parse.pdb import PDBParser
>>> from cogent.format.pdb import PDBWriter
>>> import tempfile, os
>>> pdb_file = open('data/4TSV.pdb')
```

```
>>> new_structure = PDBParser(pdb_file)
>>> open_handle, file_name = tempfile.mkstemp()
>>> os.close(open_handle)
>>> new_pdb_file = open(file_name,'wb')
>>> PDBWriter(new_pdb_file, new_structure)
>>> new_structure
<Structure id=4TSV>
```
In the above code listing, we first import the PDB parser and PDB writer, open a PDB file and parse the structure. You can verify that the 'PDBParser' does not close the open 'pdb\_file':

```
>>> assert not pdb_file.closed
>>> assert not new_pdb_file.closed
```
At present, the 'PDBParser' automatically parses a lot information from the header of the PDB file and the atomic coordinate lines (it neglects anisotropic *B*-factors). Additional information is stored in the 'header' attribute of the returned object, which is a Python dictionary.

```
>>> structure.id # the static id tuple.
('4TSV',)>>> structure.getId() # the dynamic id tuple, use calls to get_id whenever possible.
('4TSV',)
>>> structure.getFull_id() # only for a Structure-level entity is the 'full_id'
                              # equivalent to the 'id'
('4TSV',)>>> structure.header.keys() # the pdb header is parsed into a dictionary,
                              # as the header attribute
['bio_cmx', 'uc_mxs', 'name', 'solvent_content', 'expdta', 'bio_mxs',...
>>> structure.header['id'] # this is the 4-char PDB ID parsed from the header
                              # and used to construct the structure.id
'4TSV'
>>> structure.header['expdta'] # if this is 'X-RAY', we're probably dealing with an
                              # x-ray structre, and thus a lot crystallographic data
                              # is contained in the header.
'X-RAY'
```
Note that not *all* information from the PDB header is currently processed, due to intrinsic limitations of line-by-line text parsing; see 'cogent/parse/pdb.py' in the codebase to see exactly what fields are parsed. Thus, if you are interested in some particular data that is not parsed, you can access the unparsed ('raw') header *via* the 'raw\_header' attribute (the same is true for the trailer); in doing so, note that the data will be chunked at the level of indidivual lines.

```
structure.raw header
structure.raw_trailer
```
The *Structure* entity is a container for *Model* entities; the structure is just a dictionary of models:

```
>>> structure.items()
[(0,), , <Model id=0>)]
>>> structure.values()
[<Model id=0>]
>>> structure.keys()
[ (0, ) ]>>> first_model = structure.values()[0] # we name the first(and only)
                                          # model in the structure
>>> first_model_id = first_model.getId()
```
*PyCogent* provides more specific methods to work with entities. A useful method to access the contents of an entity is 'getChildren'. The optional argument to this method is a list of ids (*e.g.*, to access only a subset of children). More concise and powerful methods to work with entity children will be introduced as necessary.

```
>>> structure.getChildren() # the output should be the same as structure.values()
[<Model id=0>]
>>> children_list = structure.getChildren([first_model_id])
```
The '*MultiEntity*' generalizes the '*Entity*' concept (both of these may be viewed as base classes; see also §1.1). As an extension of the entity data structure, the *MultiEntity* provides methods shared between all subsidiary entities, and is technically a Python dictionary comprised of children entities (*i.e.*, entities that exist lower in the object hierarchy). A typical way to modify a particular property for all children in a *MultiEntity* would be to write a loop. In the following example, we change the name of every residue to 'UNK':

```
>>> some_model = structure.values()[0]
>>> some_chain = some_model.values()[0]
>>> for residue in some_chain.values():
        ... residue.setName('UNK')
...
```
*PyCogent* allows these manipulations to be shortened. When a structure is created ('*instantiated*'), the toplevel entity (*i.e.* the structure) gets a pointer list to all the entities it contains, the information being stored as a 'table' attribute. For example, the structure entity will have a table with a list of all models, chains, residues, and atoms that it contains. The keys of this table are **full ids** of the values of the actual entities. The table is divided into sections based on the hierarchy  $-i.e.,$  there are separate dictionaries for residues, atoms, chains, and models.

```
>>> sorted(structure.table.keys()) # all the different entity levels in the
                                    # table (which is a normal dictionary)
['A', 'C', 'M', 'R']>>> structure.table['C'] # this is a full_id to entity mapping for
                                # all chains in the structure
\{( '4TSV', 0, ' ' ): <i>Chain ide</i> >, ('4TSV', 0, 'A') : <i>Chain id</i>=A> \}
```
The creation of such a table is quite expensive, so it is created by default only for the structure entity. However, such tables can be generated as necessary (*e.g.,* for a chain, if needed):

```
>>> some_model = structure.values()[0]
>>> some_chain = some_model.values()[0]
>>> some_chain.setTable()
>>> # some_chain.table['R'] # all the residues
```
There is, however, a catch. Tables are not dynamic, meaning that they are not automagically updated whenever a child changes its id. This can be easily seen in the following example, where a new chain is created and a residue moved into it. A table is created for the chain, but it does not update the key after the child changes its name:

```
>>> from cogent.core.entity import Chain # the chain entity
>>> new_chain = Chain('J') \# instantiate an empty chain named 'J'
>>> new_chain.getId()
('J',)>>> some residue = structure.table['R'].values()[0] # a semi-random residue from 'structure'
>>> # a possible output: <Residue UNK resseq=39 icode= >
>>> some_residue.setName('001') # change the name to '001'
>>> # some_residue.getId() # should return e.g. (('001', 39, ' '),)
                                   # should return ('4TSV', 0, 'A', ('001', 39, ' '))
>>> new_chain.addChild(some_residue) # move from chain 'A' in 4TSV into chain 'J'
>>> # new_chain.keys() # should return: [(('001', 39, ' '),)]
>>> new_chain.setTable()<br>>>> # new_chain.table['R'].keys()
                                   \# should return: [('J', ('001', 39, ''))]>>> some_residue.setName('002') # change the name to '002'
>>> # new_chain.keys() # should return: [(('002', 39, ' '),)] # updated!
>>> # new_chain.table['R'].keys() # should return [('J', ('001', 39, ''))] not updated
>>> new_chain.setTable(force =True) # update table
>>> # new chain.table['R'].keys() # should return [('J', ('002', 39, ''))] updated
```
*Cieslik, Derewenda & Mura ´ 9 of 19*

In handling these data structures, it is important to realize that Python dictionaries are unsorted, so the key order in two otherwise equal dictionaries will not be the same. Each time a child is changed in a way that affects the parent (*e.g.*, some part of the child's id is changed), the parent dictionary will be updated, and the order might also change. Therefore, one should never assume that an entity has a particular order.

```
>>> some residue = some chain.values()[0]
>>> old_id = some_residue.getId() \# e.g. (('ILE', 154,''),)
>>> some_residue.setName('VAL')
>>> new_id = some_residue.getId() \# e.g. (('VAL', 154, ''),)
>>> some_chain.getChildren([old_id]) # nothing... not valid anymore
[]
>>> # some_chain.getChildren([new_id]) # e.g. [<Residue VAL resseq=154 icode= >]
```
But, an entity's *table* (which, remember, is accessed as an attribute of the entity object) is static, and does not get updated.

```
>>> some_full_id = some_residue.getFull_id() # entities in tables are stored using their full ids!!
>>> # some_chain.table['R'][some_full_id] # should raise a KeyError
>>> some_chain.setTable() \qquad # we make a new table
>>> some_chain.table['R'][some_full_id]
<Residue VAL resseq=131 icode= >
```
It is important to note that the *table* is a simple Python dictionary, and entity-specific methods like 'get-Children' are not available. You can figure out whether the table is up-to-date by examining its 'modified' attribute:

```
>>> some_chain.modified
False
```
If a result of 'True' had been returned, then some residue has been modified; in such instances, the 'setTable' or, in some cases, 'updateIds' methods should be applied as follows:

```
>>> some chain.setTable()
>>> some_chain.updateIds()
```
Note that unnecessarily invoking those methods is not advised, as they may take some time. The loop to run a child method can be (implicitly) circumvented by using the 'dispatch' method. This function calls (dispatches) the method for every child:

```
>>> some_model = structure.values()[0]
>>> some_chain = some_model.values()[1]
>>> some_chain.dispatch('setName', 'UNK')
>>> some_chain.modified
True
```
The above method has exactly the same effect as the loop – All residues within the chain will have their name set to 'UNK'. You can verify that the ids and dictionary keys were updated:

```
some_chain.keys()[0] # output random e.g. (('UNK', 260, ' ''),')some_chain.values()[0] # e.g. <Residue UNK resseq=260 icode= >
```
### **2.3 More on entities**

The following subsections provide additional information on three key concepts relating to our abstractions, data structures, and algorithmic implementations – namely, composite IDs (2.3.1), attribute dictionaries (2.3.2), and universial entity selection and input (2.3.3).

## **2.3.1 The composite id**

Entities in *PyCogent* are uniquely identified by a composite id. Implemented as a tuple, the composite id is immutable, which makes it appropriate for use as a Python dictionary key. Each entity has two ids – the static 'short id' and the on-demand, recursively-generated composite id. The form of the static id depends on the class inheriting from the *MultiEntity*, and is based on the PDB file standard; *e.g.*, the *Structure* class has a static id in the form ('name',), which is a tuple of unitary length, and with an arbitrary string as the structure name. By default the 'name' of a structure is its four-character PDB accession code. The static id of an instance of the *Residue* class is of the form (('residue\_name', 'residue\_id', 'insertion\_code'),); see also the discussion of this topic in §2.1. The 'residue\_name' is a three-char name of the residue (*e.g.*, 'ALA' for alanine, or '\_DA' for deoxyadenosine in a nucleic acid); *PyCogent* is compatible with PDB v2.3 and v3.1 residue names. The 'residue\_id' is the number of the residue in a chain, and, together with the insertion code (which reflects residue differences/insertions/deletions relative to the numbering in a reference [homologous] structure), should uniquely identify the position of the residue within a polypeptide. As alluded to above, 'short\_id's identify entities unambiguously only at the level of their parents (atom ids are unique within residues, residue ids are unique within chains, *etc.*), not at the global level of a complete structure (*e.g.*, if a crystallographic ASU contains multiple chains of the same protein, the structure will have multiple residues with identical short ids). The unique composite id is generated from the id of an entity and all the ids of its parents in the hierarchy; thus, the 'full\_id' of an atom derives from its 'short\_id' and the 'short\_id's of its parents at the residue, chain, model, and structure levels. The composite id is not a static attribute of an entity, because it depends also on its location within the hierarchy. It is combined on-demand from 'short\_id's retrieved recursively from the parent. The decision to use a dictionary data structure, featuring the unique composite id as a key, provides an inherent safeguard against the possibility of generating ambiguous, poorly-structured PDB files or other output.

### **2.3.2 The attribute dictionary**

The attribute dictionary is a useful design pattern, borrowed from the 'Bio.PDB' module of *Biopython* (Hamelryck and Manderick, 2003). It is based on the two ideas that *(i)* Each entity has a dictionary of additional, arbitrarily-specifiable properties (we termed this dict 'xtra'); and *(ii)* Instances of classes that assign properties to entities serve, themselves, as a mapping of their ids to the corresponding properties. While 'Bio.PDB' and *PyCogent* do not share code, both implementations take the similar approach of structure abstraction and representation *via* the *SMCRA* hierarchy. The '*xtra*' attribute provides a useful mechanism by which to store additional molecular properties (*e.g.*, a scalar-valued accessible surface area). Each property is structured as a name (in the form of a string) and some data value, which naturally corresponds to key/value pairs in the '*xtra*' dictionary. Notably, the properties can be an valid Python data structure. Upon instantiation, all assigning classes inherit from the *Entity* container object, which itself inherits from Python's built-in dictionary class; values are computed and assigned onto residues during instantiation. The finished instance is a mapping of the composite ids of entities, which have been modified, and their corresponding new property values. This results in both a unified API and larger flexibility for the end-user.

### **2.3.3 The universal entity selection and input**

Structural analysis often requires one to select a particular part of the entities in a structure, perhaps to retrieve some particular property. For example, comparing amino acid compositions of a protein core and surface may involve partioning residues into two groups based on exposed surface area. Similarly, to compute overall protein charge, elementary residue charges must be looked-up and summed. *PyCogent* enables one to execute these sorts of calculations in a facile and uniform manner, *via* the inclusion of a special set of methods shared by all children of the *MultiEntity* class. The 'getData' method retrieves, as a list,

some arbitrary (user-specified) data from all children of a given entity. Additional wrapper methods, such as 'countChildren' or 'freqChildren', can operate on these data to provide histograms or frequencies of the observed values. Residues can also be selected based on their property values, and this can then be used to process atoms by removal (*e.g.*, hetero-atoms based on the 'h\_flag' attriute, 'stripChildren' method), splitting into groups (*e.g.* by residue type, 'splitChildren' method) or ornament entities with their values (*e.g.*, contact area *via* the 'ornamentChildren' method). The latter functionality can be used, for example, to sort residues by attribute values. (Known as the "Schwartzian transform", this *ornament*  $\rightarrow$  *sort–by–ornament*  $\rightarrow$  *de-ornament* idiom is common in Perl and Python.) The universal input function 'einput' (defined in the 'struct/selection.py' module) converts any grouping of entities to an entity *holder* of a given level. The grouping can be either a list or an entity. The einput function will determine whether parent or child entities are requested. Each function or class which operates on entities will convert the input using einput, and internally uses the entity holder only; this renders the API more consistent and flexible. It is frequently necessary to perform a task on each atom or residue in a structure, *e.g.*, translate a subset of atomic coordinates by a given vector. This can be accomplished in *PyCogent* without having to resort to a nested series of loops (as is commonly done): An atom- or residue-level holder can be created *via* the einput function, followed by a call to the 'dispatch' method of the holders (see also the dispatch method near the end of §2.2). Finally, the 'move' method (or its special *MultiEntity* variant, 'moveRecursively') can be applied, with the desired translation vector supplied as an argument.

# **3 Code performance; Platform independence; Data visualization**

## **3.1 Code performance – Timing statistics**

We have gauged the performance of our code, as integrated into *PyCogent*, by computing timings for two different types of operations: *(i)* parsing/loading a PDB file and *(ii)* calculating interatomic contacts in macromolecular structures. These timing statistics are shown as two plots (below): *(i)* Figure 1's fileloading time *vs* PDB file-size and *(ii)* Figure 2's interatomic calculation time *vs* PDB file-size. Notably, our software successfully parsed each PDB file in the random set of 2,886 non-redundant structures used to compute the timing data in Figures 1 & 2.

To assess the relationship between PDB file-size (structure size) and loading performance, we computed and plotted statistics for file parsing/loading time *versus* PDB file-size (measured as number of atoms, '*n*', in the structure). The data, shown in Figure 1, are consistent with the fact that structure files are parsed in linear-time (line-by-line); the slight nonlinearity for very large *n* (note the linear-log scales) can be explained by the fact that atoms are validated by our code (*i.e.*, checked for name-clashes with existing atoms).

We have also assessed the influence of structure size upon contact calculation performance. Interatomic contact calculation in PyCogent is very versatile, and the performance of different queries will differ (*i.e.*, no universal gold standard to benchmark against). Thus, to give a rough estimate of the performance of our code implementation, we benchmarked the default setting – *i.e.*, a search for contacts between different chains in the asymmetric unit. The timings shown below (Figure 2) include the overhead required for initial construction of the kD-tree (which is  $\mathcal{O}(n \log^2 n)$ ; note that subsequent range queries should be sub-linear.

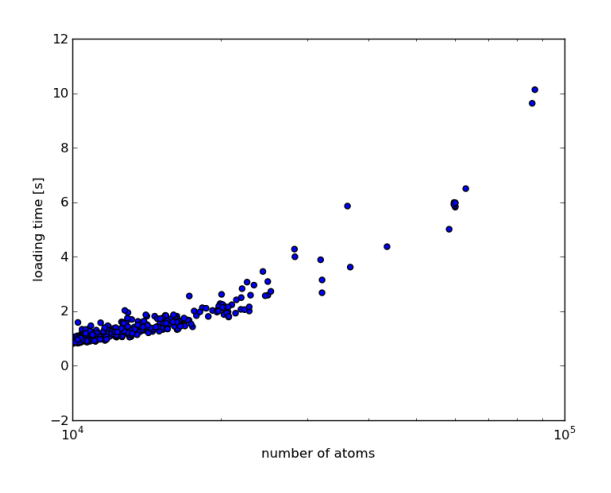

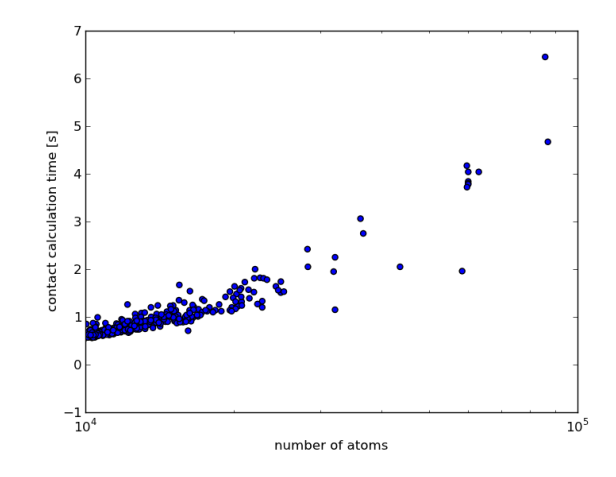

Figure 1: Measured loading times [s] *versus* number of atoms ['*n*'] for a random set of 2,866 structures, ranging from  $10,000 \rightarrow 100,000$  atoms.

Figure 2: Contact calculation times [s] *versus* number of atoms ['*n*'] for a random set of 2,866 structures, ranging from  $10,000 \rightarrow 100,000$  atoms.

## **3.2 Notes on platform independence**

The software introduced here was written in CPython, which is the standard/default, cross-platform implementation of Python. In much the same way as *PyMOL* or other Python-based software packages, our *PyCogent*-integrated code derives its platform-independence from the facts that *(i)* Python is platformindependent and *(ii)* apart from the Cython code (see paragraph below and main text), our software is written in clean Python (*i.e.*, no special tricks, customizations, add-on modules, or other dependencies were introduced beyond the defintion of the core language). Thus, the software can be used on any Python-capable platform (Linux/Unix, Mac, Windows); in principle the code should be cross-compatible with any platform featuring a fairly recent Python distribution (most modern platforms) and a C compiler (such as the free gcc) for the few Cython-based extensions.

As described in the main text (§2.3), numerically-intensive routines such as contact and surface area calculations were written as C extensions to Python, using the well-established, Pyrex-based Cython (.pyx files in the codebase). These files are translated into cross-platform .c source files that become "binary modules" upon compilation with the system-specific C compiler (e.g., gcc), and that can then be directly imported in the Python interpreter (during installation this is all done automatically, not manually by the enduser); the compilation of .c files occurs at installation time. Also during installation (as during development and testing), the full software test-suite is run on all supported platforms, and if errors are spotted they are corrected. Though we have not encountered any reports of incompatibilities thus far, we would be happy to address any problems found by users on non-Linux platforms. It is important to emphasize that incompatibilities could result from bugs anywhere in the installation routine (*i.e.*, Cython sources  $\rightarrow$  C sources  $\rightarrow$  binary module), and only the first two elements of this tool-chain are within the scope of our *PyCogent*-based software.

## **3.3 Data visualization – Using our code with PyMOL**

The '*Display the Quaternary Structure. . .*' section of the main text (§3.1) illustrates the usage of our software in conjunction with *PyMOL*, for purposes of visualization. Because our code is integrated into the Python-based *PyCogent* package, and because the heavily Python-based *PyMOL* supplies a Python interface at the command prompt, such *PyCogent*–*PyMOL* integration is relatively seamless: One need simply 'import' the desired *PyCogent*-based Python modules into an active *PyMOL* session in order to access all of the functionality reported in our manuscript. This, indeed, is what is performed in the first line of the code-block in the main text ("from cogent.parse.pdb import PDBParser"). This process can be automated, making every *PyMOL* session *PyCogent*-aware, by including the above 'import' statement (or any similar statement) in one's *PyMOL* resource config file  $(\sim)$ , pymolrc'); the contents of this file are read upon initialization of each new *PyMOL* session. Further information on this file (its location, usage, *etc.*) on the Linux/Unix, MacOS X and Windows operating systems may be found at http://www.pymolwiki.org/index- .php/Launching\_PyMOL and http://www.pymolwiki.org/index.php/Pymolrc.

# **4 A brief case study: Interatomic contacts**

### **4.1 Getting started with contacts**

This section illustrates how to use various *PyCogent* modules (*e.g.*, struct, parse.pdb) and submodules (*e.g.*, contact, PDBParser) in order to identify inter-atomic (or, more generally, inter-*entity*) contacts between macromolecular entities such as individual amino acid residues, chains, *etc*. The method works within the context of a crystal or not, and presumes that the following boilerplate code is entered at the Python interpreter ('>>>'); the following code snippet includes the necessary 'import' statements, and creates a working set of *Entity* instances:

```
>>> from cogent.struct import contact
>>> from cogent.parse.pdb import PDBParser
>>> from cogent.struct import selection, manipulation, annotation
>>> pdb_fh = open('data/1HQF.pdb') # read PDB file to open a filehandle
>>> pdb_structure = PDBParser(pdb_fh) # ...and parse the structure file
>>> mymodel = pdb_structure[(0,)] # create an object called 'model'
>>> chainA = mymodel[('A', )] \qquad \qquad \qquad ...and divide-up by chains
>>> chainB = mymodel[('B',)]
>>> chainC = mymodel[('C',)]
```
## **4.2 Exploring contacts within an asymmetric unit**

In the following, we use the 'contact.contacts\_xtra' function to identify interatomic contacts and save the results in the 'xtra' dictionary of an *Entity* instance. [Note: This function call is actually a wrapper around a lower-level function responsible for computing the contacts; the input data structure is annotated with the results of this function call, and a Python dictionary of these annotations is returned.] In the following invocation of this function, we do not search for contacts across the crystal lattice (*i.e.*, inter-unit cell contacts), but rather seek contacts between chains within a single asymmetric unit (ASU); searching for intra-ASU contacts is indeed the default behavior of the contact.contacts\_xtra function, and this behavior can be altered *via* adjustable parameters (the argument 'contact\_mode' may take values 'diff\_cell' [inter-unit cell], 'diff\_sym' [inter-ASU], or 'diff\_chain' [inter-chain; the default]). In the particular example that follows, we search for all contacts between all atoms in the ASU, subject to the constraints that the atoms are at most 5.0 Å apart and that they belong to different chains:

```
>>> conts = contact.contacts_xtra(mymodel, xtra_key='CNT', search_limit=5.0)
```
How does one interpret the output of this function call? In what form are the resultant data structured? To explore these questions, note that the keys in the resulting 'conts' dictionary correspond to all those atoms that are involved in at least one (inter-chain) contact. The length of the dictionary is not the total number of contacts.

```
>>> atom_id = ('1HQF', 0, 'B', ('VAL', 182, ' ''), ('C', ' ''))>>> atom_id_conts = conts[atom_id]
```
The value for this is a Python dictionary (see http://docs.python.org/tutorial/datastructures.html#dictionaries), where the contacts are stored in the given 'xtra\_key' (the name of which defaults to 'CONTACTS', but which was set to 'CNT' in the step above).

```
>>> atom_id_conts
{'CNT': {('1HQF', 0, 'A', ('GLY', 310, ' '), ('CA', ' ')): (4.57341196482, 0, 0)}}
```
The value is a dictionary of contacts, with dictionary *keys* being ids of the involved atoms, and *values* being tuples consisting of *(i)* the distance in Å, *(ii)* symmetry operation id, and *(iii)* unit cell id. Note that, for contacts within an ASU, there are by definition no symmetry operations or unit cell translations relating the contacts, so both those values are returned as '0' (right-hand side of the above output line).

# **5 Two additional case studies**

As an extension of the use-cases mentioned in the main text, this section illustrates the utility of combining our new structure-based functionality with *PyCogent*'s existing repertoire of sequence-based bioinformatic tools. The first use-case illustrates how sequence conservation information can be extracted from an alignment and mapped onto a structure, while the second example extends this by showing how coordinate-based data (in particular, 2° structural information) can be combined with the analysis of sequence entropy.

# **5.1 Use-case 1: Computing sequence entropy & mapping onto structure**

### **5.1.1 Description of the use-case**

This use-case illustrates how data computed from an alignment can be mapped onto a structure, *e.g.*, for purposes of visualization. The task is to identify and then illustrate the fragments of a protein structure that are conserved. Conservation will be measured in bits of entropy, which is a property that can be calculated from an alignment (see, *e.g.*, §11.2 of Durbin *et al.* (1998)).

The calculation ('use-case\_1.py', below) proceeds as follows:

- 1. Calculate the Shannon entropy for each position in the alignment
	- Load an alignment in FASTA format.
	- Create a profile from the alignment.
	- Normalize the profile from amino acid counts to frequencies.
	- Compute the Shannon entropy from the normalized alignment.
- 2. Obtain protein sequences from the PDB entry
	- Load a structure in PDB file-format.
	- Create an ungapped sequence from the only chain in the structure.
	- Get the reference ID for the UniProtKB database.
	- Load the gapped UniProtKB sequence from the previous alignment.
- 3. Annotate the residues in the structure with bit-score values
	- Align the gapped and ungapped sequences, thereby mapping positions in the alignment to residues in the structure.
	- Prune those elements from the entropy array that correspond to gaps in the PDB-derived sequence,
	- Map the remaining values onto the structure's residues.
- 4. Save the data-annotated structure for visualization.
	- The bit-scores replace *B*-factors in the initial structure; many convenient visualization tools exist (*e.g.*, in PyMOL (DeLano, 2002)) for color-ramping a structure based on the *B*-factor field.

The non-trivial part of this task is to establish a valid mapping between the residues in the structure and positions in the alignment. Several issues contribute to this difficulty. First, the sequence for which the structure has been determined might not be identical to the sequence found in the database (*e.g.*, because of tags, mutated residues, *etc.*). Furthermore, not all residues in the crystallized sequence have defined coordinates; the ungapped chain sequence will simply miss those residues. To establish a proper mapping, a Needleman-Wunsch global alignment is computed between the ungapped sequence derived from the chain coordinates and the (almost identical, but gapped) sequence from the Pfam family alignment (see the code in the next section). Uncertainty bits for alignment positions, which correspond to gaps in the structurederived sequence, are discarded because they cannot be visualized. The remaining bits are assigned to the corresponding residues in the structure. Finally, the structure is saved as a PDB file, with the *B*-factor column used to store the annotated results (*i.e.* the entropy bits).

#### **5.1.2 Python code for this use-case**

The following code for this use-case can also be found in the supplementary file 'use-case $\perp$ 1.py':

```
#!/usr/bin/env python
# import necessary modules from the Python standard library and
# PyCogent
from itertools import izip
import cogent
from cogent.core.annotation import SimpleVariable
from cogent.align.algorithm import nw_align
from cogent.struct.selection import select, einput
from cogent.struct.annotation import xtradata
from cogent.format.pdb import PDBXWriter
PDBID = '1UI9'PFAMID = 'PF07736'print "Executing use-case 1"
print "Loading alignment for family: %s" % PFAM_ID
alignment = cogent.LoadSeqs(PFAM_ID + '.fasta', moltype=cogent.PROTEIN, \
        label_to_name= lambda x:x.split('_')[0])
print "Creating Profile from alignment...",
profile = alignment.getPosFreqs()
profile.normalizePositions()
print "Valid: %s" % (profile.isValid(),)
print "Calculating Shannon Entropy..."
bits_gapped = [{'bits': b} for b in profile.rowUncertainty()]
print "Loading structure."
structure = cogent.LoadStructure(PDB_ID + '.pdb')
UPKB_ID = structure.header['dbref_acc']
chainA = einput(structure, 'C').values()[0]
print "Selecting chain A from structure."
upseq_gapped = alignment.getGappedSeq(UPKB_ID)
print "Selecting Sequence %s from alignment." % UPKB_ID
pdbseq_ungapped = chainA.getSeq()
print "Aligning sequences."
```

```
pdbseq_gapped, upseq_gapped = nw_align(pdbseq_ungapped, upseq_gapped)
print "Mapping residues to bits."
gaps = pdbseq_gapped.gapVector()
full_ids = pdbseq_ungapped.annotations[0].data
bits_ungapped = []
for idx, isgap in enumerate(gaps):
   if isgap:
        continue
   bits_ungapped.append(bits_gapped[idx])
full_id_bits = dict(zip(full_ids, bits_ungapped))
xtradata(full_id_bits, structure)
fn = PDB_ID + '_bfac_bits.pdb'
print "Writing result to new PDB file: %s" % fn
fh = open(fn, 'wb')PDBXWriter(fh, structure, 'R', b_key='bits')
fh.close()
```
## **5.2 Use-case 2: Incorporating coordinate-derived data into the analysis**

### **5.2.1 Description of the use-case**

This use-case illustrates how results computed from coordinates can be used to further analyze the results of the previous example. The task is to test whether the entropy of a residue varies significantly depending on its secondary structure.

The steps are as follows:

- 1. Load the resulting structure from the previous use-case.
	- Annotate residues with data from the *B*-factor column of their constituent atoms.
- 2. Group bit-scores based on the residue secondary structure class.
	- Determine the secondary structure of residues in the structure using *Stride*.
	- Disregard residues for which no secondary structure information is present.
	- Group residues based on secondary structure class.
	- Obtain a vector of bit-values for each group.
- 3. Perform an analysis of variance (ANOVA) test to see if the between-group variances differ.

In the previous use-case, the results were saved as a PDB file in which the *B*-factor column was co-opted to hold bit-values (strictly speaking, each atom was assigned a *B*-factor value equal to the uncertainty of its parent residue, from the alignment-based profile). After parsing, this column became a per-atom attribute, and residues have to be back-annotated. The popular command-line application '*Stride*' is used to define the secondary structure of the residues in the structure, and residues are divided into groups based on the classes defined by *Stride*. If a residue has no annotation (*e.g.* because of a missing atom), it is omitted. For each of the groups, a vector containing the bit-values of the residues is created. These results are then used to perform a one-way ANOVA statistical test for differences.

### **5.2.2 Python code for this use-case**

The following code for this use-case can also be found in the supplementary file 'use-case\_2.py':

```
#!/usr/bin/env python
```

```
import cogent
from numpy import mean, std
from cogent.app.stride import stride_xtra
from cogent.struct.selection import select, einput
from cogent.maths.stats.util import Numbers
from cogent.maths.stats.test import ANOVA_one_way
PDB_FILE = '1UI9_bfac_bits.pdb'
print "Loading structure: %s" % (PDB_FILE,)
structure = cogent.LoadStructure(PDB_FILE)
print "Running Strid"
print stride_xtra(structure)
print "Remove residues which have no secondary-structure annotation"
ss_residues = select(structure, 'R', None, 'ne', 'STRIDE_SS', xtra=True)
print "Transfer bfactor values from atoms to residues."
ss_residues.propagateData(mean, 'A', 'bfactor')
print "Group residues based on secondary-structure"
classes = ss_residues.splitChildren('STRIDE_SS', xtra=True)
print "Got secondary-structure groups: %s" % (" ".join(classes.keys()))
results = []print "Get vectors of bits for the residues in each group."
for cls, ents in classes.iteritems():
    residues = einput(ents.values(), 'R')
   residue_bits = Numbers(residues.getData('bfactor'))
   results.append(residue_bits)
   print cls, residue_bits.Mean, '+/-', residue_bits.StandardDeviation
ar = ANOVA_one_way(results)
print "Result of the ANOVA one way test: F=%s , right tail=%s" % (ar[3], ar[-1])
```
# **6 For further information**. . .

This document is intended to contain sufficient information so that the interested reader can *(i)* begin performing structural analyses in *PyCogent* and *(ii)* understand the inner-workings (and, therefore, capabilities and limitations) of *PyCogent*'s structure analysis tools. While we have attempted to be as thorough as possible, the treatment is not comprehensive. Also, note that much of the information found here also occurs in various places in the official, freely-available *PyCogent* documentation, located both online and as reStructuredText files in the doc/{cookbook,examples}/ directories of the source-code. In addition, the following two files (both in the 'doc/cookbook' subdirectory of the codebase) provide useful collections of information pertaining to structure analysis in *PyCogent*:

- structural data.rst A basic introduction to *PyCogent*'s structure-related functionality, that document is largely structured as a FAQ, addressing such questions as "*How do I retrive a structure from the PDB?*", "*How do I get a list of all residues in a chain?*", "*How do I calculate the distance between two atoms?*", *etc*; Python one-liners provide simple solutions to many such questions, so that guide offers a useful complement to the present document.
- structural\_data\_2.rst Provides an introduction to more advanced structure-related work in *PyCogent*, involving many of the concepts and usage principles that have been introduced in the present document (*e.g.*, the *MultiEntity*, methods for selecting children, *AtomHolder* instances, and so on).

# **References**

- Bernstein, F. C., Koetzle, T. F., Williams, G. J., Meyer, E. F., Brice, M. D., Rodgers, J. R., Kennard, O., Shimanouchi, T., and Tasumi, M. (1977). The Protein Data Bank: a computer-based archival file for macromolecular structures. *J Mol Biol*, 112(3), 535–542.
- Cieslik, M. and Derewenda, Z. S. (2009). The role of entropy and polarity in intermolecular contacts in ´ protein crystals. *Acta Crystallogr D Biol Crystallogr*, 65(Pt 5), 500–509.
- DeLano, W. L. (2002). The PyMOL Molecular Graphics System. http://pymol.org.
- Dolinsky, T. J., Nielsen, J. E., McCammon, J. A., and Baker, N. A. (2004). PDB2PQR: an automated pipeline for the setup of Poisson-Boltzmann electrostatics calculations. *Nucleic Acids Res*, 32(Web Server issue), W665–W667.
- Durbin, R., Eddy, S., Krogh, A., and Mitchison, G. (1998). *Biological Sequence Analysis: Probabilistic Models of Proteins and Nucleic Acids*. Cambridge University Press.
- Hamelryck, T. and Manderick, B. (2003). PDB file parser and structure class implemented in Python. *Bioinformatics*, 19(17), 2308–2310.
- Knight, R., Maxwell, P., Birmingham, A., Carnes, J., Caporaso, J. G., Easton, B. C., Eaton, M., Hamady, M., Lindsay, H., Liu, Z., Lozupone, C., McDonald, D., Robeson, M., Sammut, R., Smit, S., Wakefield, M. J., Widmann, J., Wikman, S., Wilson, S., Ying, H., and Huttley, G. A. (2007). PyCogent: a toolkit for making sense from sequence. *Genome Biol*, 8(8), R171.
- Mura, C. (2010). Note: The PQR file must be corrected to eliminate 4-digit precision in the '*Q*' field (corresponding to occupancy in a PDB crystal structure, and 'charge' in the PQR format); in other words, any content in columns  $61-62$  (*e.g.*, '00' arising from conversion utilities such as  $pdb2pqr$ ) should be removed before attempting to read the file into *PyCogent*.
- Python (2010). http://docs.python.org/tutorial/datastructures.html#dictionaries.